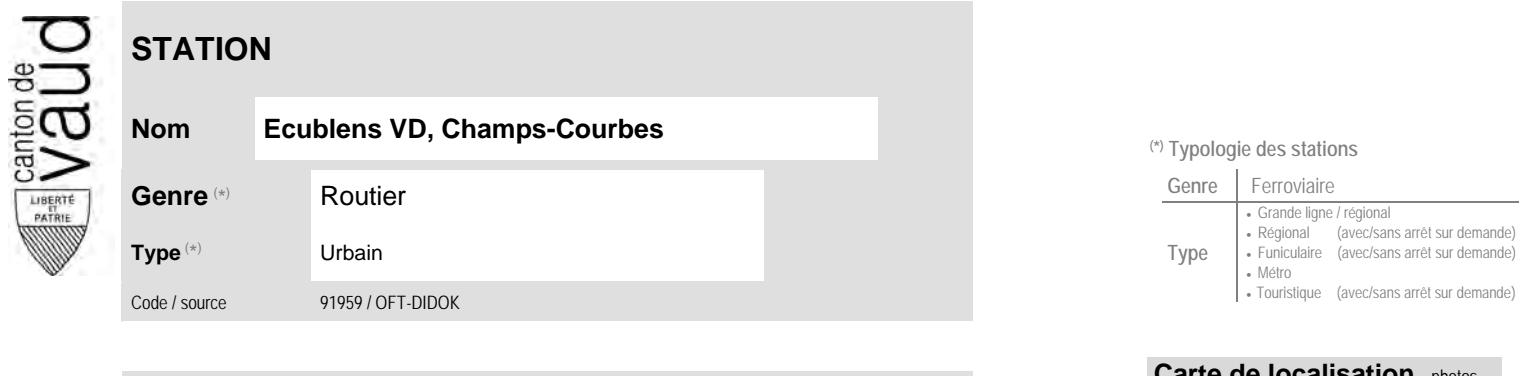

## **Localisation**

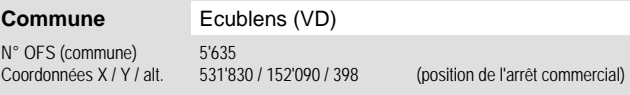

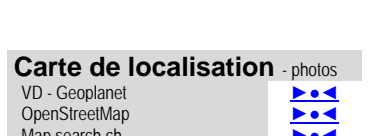

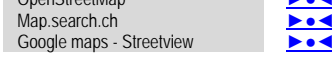

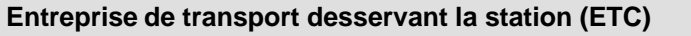

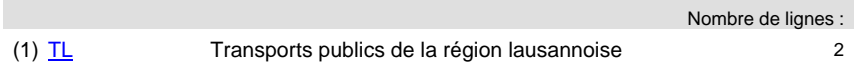

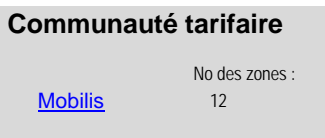

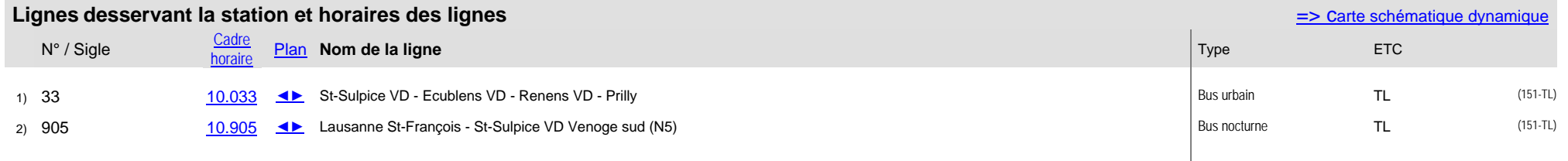

## **Nom Ecublens VD, Champs-Courbes (\*) Typologie des stations**

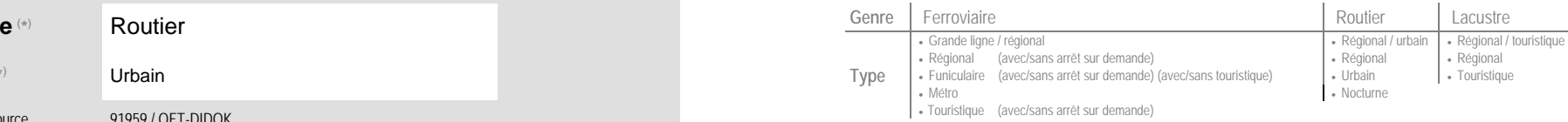